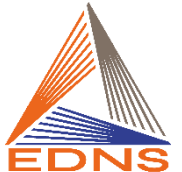

# **Conditions générales de vente EDNS**

Version du 1 er MARS 2024

**PRÉAMBULE :**

Cela fait plus de deux mille ans que les premiers philosophes et scientifiques se sont intéressés à la dimension symbolique des nombres et à leur compréhension. Pythagore, puis ses disciples, Platon, Socrate et bien d'autres, ont tenté de décrypter la nature en langage mathématique.

Depuis le début du XX<sup>e</sup> Siècle, la numérologie s'est développée en s'appuyant sur des recherches scientifiques et des statistiques. Elle est alors utilisée comme un outil de connaissance de soi et d'aide à la décision. Depuis 2010, et à la suite de ses travaux et recherches, Lydie Castells ouvre de nouveaux horizons à cette technique en proposant des innovations inspirées, une structuration et une simplification et crée la Numérologie Stratégique®. Elle précise que la numérologie n'est pas un art divinatoire ; chaque individu garde son libre arbitre.

L'Ecole de Numérologie Stratégique® (SAS EDNS®) a pour objectif de :

- Faire connaître et reconnaître l'outil, la méthodologie et les concepts utilisés en Numérologie Stratégique® ;
- Former à la Numérologie Stratégique®, par des enseignements en présentiel ou en e-learning, en proposant différents cursus ;
- Développer et mettre à disposition des outils de calculs et de support à la pratique de la Numérologie Stratégique® ;

Les présentes Conditions générales de vente régissent les relations contractuelles entre les Clients et la Société EDNS au capital de 10 000 €, dont le siège social est situé au 18, rue Jean Edgard Glady 33140 Villenave d'Ornon.

## **DÉFINITIONS :**

*Au sens du présent contrat, on entend par :*

**Client** : personne physique ou morale ayant souscrit à l'offre de Service, y compris toute personne autorisée ou mandatée par le Client et ayant ouvert un Compte.

**Compte** : espace réservé au Client, accessible en ligne, en vue de la consultation de ses informations personnelles.

**Contenus :** ensemble des éléments d'évaluation fournis par le Client aux fins de publication sur le Site.

**Données à caractère personnel :** « toute information se rapportant à une personne physique identifiée ou identifiable (ciaprès dénommée « personne concernée »); est réputée être une « personne physique identifiable » une personne physique qui peut être identifiée, directement ou indirectement, notamment par référence à un identifiant, tel qu'un nom, un numéro d'identification, des données de localisation, un identifiant en ligne, ou à un ou plusieurs éléments spécifiques propres à son identité physique, physiologique, génétique, psychique, économique, culturelle ou sociale » (RGPD, art. 4)*.*

**Enseignement :** cours à l'oral, en vidéo et à l'écrit, visant à transmettre à des Participants des compétences de savoir, de savoir-faire, de savoir-être en Numérologie Stratégique® .

**Formateur** : Numérologue professionnel proposant des modules d'enseignement sur le Site.

**Identifiant** : code par lequel chaque Client s'identifie pour se connecter au Service**.**

**Internet :** réseau mondial interconnecté par l'intermédiaire du protocole TCP/IP.

**Mot de passe :** code personnel du Client, modifiable par ce dernier, permettant la connexion au Service après identification.

**Participant :** désigne la personne physique inscrite pour participer à l'Activité réservée via le Site. Le Participant peut ou non être le Client.

**Partie :** Utilisateurs intervenant sur le site.

**Prestation** : désigne l'ensemble des activités de formation proposées sur le Site.

**Produit(s)** : L'ensemble des biens proposés à la vente sur Le site**.**

**Ressources :** désigne l'ensemble des contenus fournis lors d'une Prestation ou publiés sur Le site incluant textes, vidéos, audios, images… auprès du public ou des Clients.

**SaaS (Software as a Service)** : solution logicielle hébergée sur des serveurs distants de l'outil informatique de l'utilisateur et accessible par une connexion internet.

**Service(s) :** ensemble des programmes informatiques et solutions logicielles, développés et gérés techniquement mis à la disposition de l'Utilisateur sur Le site.

**Site(s) :** Plateforme(s) accessible(s) sur Internet comprenant un ensemble de pages et ressources disponibles à l'adresse : [www.formation-edns.com,](http://www.formation-edns.com/) édités par la SAS EDNS.

**Société :** la SAS EDNS.

**Utilisateur** : tout internaute naviguant sur le Site, susceptible ou non de s'inscrire pour bénéficier des Services proposés.

**Vendeur** la SAS EDNS.

# **Article 1. – Objet – application des CGV**

## **1.1. NATURE DU SERVICE**

La Société met à disposition une Plateforme destinée à développer des activités d'enseignement et des abonnements à des outils de calculs dans le domaine de la numérologie. Cette Plateforme est accessible sur le nom de domaine : [www.formation-edns.com](http://www.formation-edns.com/)

La présente *convention* définit les conditions d'utilisation des Services proposés aux Utilisateurs par le Site.

## **1.2. FONCTIONNALITÉS**

Le Site est accessible sur tous supports informatiques, et notamment : ordinateurs, tablettes, smartphones…

Le Site met à disposition, sur Internet, des fonctionnalités permettant :

- De visualiser des Ressources relatives à la numérologie ;
- D'obtenir des calculs concernant l'arbre personnel des Utilisateurs ;
- De suivre des enseignements en numérologie ;
- De s'abonner à des logiciels et applications liés à la pratique de la numérologie ;
- D'obtenir des documents administratifs liés à la Prestation reçue par le Client

## **1.3. ACCESSIBILITÉ DU SITE**

Le Site est accessible à l'Utilisateur 24 heures sur 24, 7 jours sur 7, sauf opérations de maintenance et de restructuration et sauf indications contraires.

La Société s'efforce d'assurer, avec ses prestataires, la permanence et la continuité du Service susvisé. Elle s'engage à apporter tout le soin et toute la diligence nécessaire à la fourniture d'un Service de qualité, et notamment une connexion permanente des Utilisateurs et des Clients au Site, ainsi qu'un environnement approprié et sécurisé. Elle n'est tenue à cet égard que d'une obligation de moyens.

Les Utilisateurs sont avertis des opérations de maintenance planifiées par affichage sur le Site.

## **1.4. ACCESSIBILITÉ DU SITE**

Le Site est accessible au moyen des navigateurs usuels, et notamment : Google Chrome, Edge, Firefox, Safari, Internet Explorer, etc.

Ces navigateurs sont à même d'interpréter au mieux le contenu des pages et de fournir ainsi un confort d'utilisation optimal.

## **1.5. RELATIONS ÉTABLIES SUR INTERNET**

L'usage du Site, ainsi que toute demande, sont soumis à l'acceptation, pleine et entière :

- Par l'Utilisateur, de l'intégralité des Conditions générales d'utilisation, que celui-ci s'engage à respecter sans réserve ;
- Par le Client, de l'intégralité des présentes Conditions générales de vente, que celui-ci s'engage à respecter sans réserve.

Le Client garantit expressément avoir la pleine capacité juridique lui permettant d'accepter les présentes Conditions générales de vente et pour conclure des contrats à titre onéreux avec la Société.

La Société se réserve le droit de modifier et de compléter les présentes Conditions générales de vente à tout moment, pour des raisons techniques, juridiques, ou du fait de modifications du Service offert sur le Site, ou de l'agencement de celui-ci. Toute nouvelle version des Conditions générales de vente sera signalée par l'indication de la date de mise à jour en tête pour publication sur le Site.

# **Article 2. – Accès au Service**

## **2.1. PRINCIPES GÉNÉRAUX**

Le Site propose des enseignements. En ouvrant un Compte et en s'inscrivant à un enseignement, un Client s'engage dans une relation contractuelle avec la Société.

Le Site propose de la vente en ligne et des abonnements à des outils de calculs. La Société agit alors en qualité de vendeur.

## **2.2. CONDITIONS D'ACCÈS**

L'accès au Service est réservé aux seules personnes capables de souscrire des obligations conformément au droit français et européen.

L'Utilisateur a la possibilité d'avoir accès à une partie du Site sans s'inscrire **;** dans cette hypothèse, il accepte les Conditions générales d'utilisation du Site en utilisant les fonctionnalités mise à sa disposition.

Les autres fonctionnalités du Site nécessitent l'ouverture préalable d'un Compte.

Le Client doit remplir le formulaire d'ouverture de Compte prévu à cet effet et disponible sur le Site à la rubrique concernée. Il suit alors l'ensemble des étapes d'enregistrement en ligne.

En ouvrant un Compte, le Client indique :

- Ses nom et prénom ;
- Ses coordonnées personnelles : adresse postale, adresse de messagerie et numéro de téléphone ;
- Un mot de passe pour l'accès au compte.

Le Client s'oblige à :

- Délivrer, en ouvrant son Compte, des informations exactes, à jour au moment de leur saisie dans le formulaire d'enregistrement ;
- Mettre à jour lesdites informations dans l'espace qui lui est dédié en cas de modification.

L'accès au Compte se fait par le biais de l'utilisation d'un identifiant et d'un mot de passe. L'identifiant est constitué de l'adresse de messagerie du Client. Le Client fait le choix de son mot de passe au moment de la création du Compte.

Le Client s'interdit tout partage du Compte permettant de donner accès au Service à des tiers.

Le Client est seul responsable de la protection de la confidentialité du Mot de passe, et de toutes les activités générées à partir de son Compte. Il s'engage à avertir immédiatement la Société par le formulaire de contact de toute utilisation non autorisée de son compte afin d'en suspendre l'accès et de purger les Contenus qu'il n'aurait pas générés. La responsabilité de la Société ne pourra en aucun cas être engagée en cas d'utilisation du Mot de passe que le Client aurait communiqué à un tiers.

Si le Client perd son Mot de passe ou détecte une anomalie dans l'utilisation de son Compte, il devra alors se rendre sur le Site pour modifier son Mot de passe. Il devra cliquer sur « mot de passe oublié », indiquer son adresse de messagerie ; il recevra alors par courriel la procédure permettant de générer un nouveau mot de passe.

S'il apparaît que les informations fournies par le Client sont inexactes ou incomplètes, il pourra être procédé sans préavis à la suspension ou à l'arrêt du service.

L'ouverture d'un Compte sur le Site donne droit à un usage à durée indéterminée des fonctionnalités de celui-ci, sauf résiliation par le Client, effective sans délai de préavis en utilisant le formulaire « [Nous contacter](https://www.formation-edns.com/nous-contacter) » disponible sur le Site. La non-utilisation du Site pendant une durée supérieure à dix ans de date à date entraine la désinscription automatique et équivaut à une rupture de la convention implicite liant le Client à la Société.

Le Client peut se réinscrire mais sans possibilité de récupérer ses données.

## **2.3. ENSEIGNEMENT**

*a) Objet*

Les présentes Conditions générales de vente s'appliquent à l'accès aux modules d'enseignements disponibles en ligne, quelle qu'en soit la forme (synchrone ou asynchrone) ainsi qu'à l'inscription à des formations en présentiel.

Les cours sont constitués de modules, d'unités d'enseignement, qui peuvent comporter des vidéos, supports de formation, des exercices, des mises en pratique, des tests et des quiz.

#### *b) Inscription*

L'inscription à une formation s'effectue en utilisant [le Site,](https://www.formation-edns.com/) en choisissant la formation souhaitée, puis le cursus (**cursus annuel ou cursus à la carte**) puis en cliquant sur le bouton « **je m'inscris** ». Il est alors demandé si la formation est financée par le particulier ou par une structure (tarif majoré quand la formation est prise en charge par une entreprise). Il enfin demandé de choisir la formule la plus adaptée à la demande du client : formation en E-learning ou en Présentiel ou un mix des 2.

Pour la formation en e-learning, aucune date n'est proposée, la formation commence lorsque le contrat de formation est signé par les 2 parties et après les 10 jours légaux de rétraction.

Pour la formation en Présentiel ou Mix des 2, il est demandé de choisir parmi les dates proposées.

Quel que soit le mode d'apprentissage choisi, le Client est dirigé vers un formulaire d'analyse des besoins permettant de vérifier si ses besoins sont en adéquation avec la formation choisie. Ce formulaire permet au Client d'être rappelé par l'Organisme de formation s'il le juge nécessaire.

Si les critères de pré-sélections sont remplis, le client reçoit un contrat de formation professionnelle pour signature, via la plateforme sécurisée DocuSign.

Ce contrat reprend les données personnelles du client, les prestations de formation qu'il a choisies, l'IBAN et le BIC renseignés, la durée de formation ainsi que l'échéancier de paiement.

#### *c) Prix et modes de paiement*

Le prix indiqué dans le contrat de formation ou la fiche d'inscription ne comprend ni logement, ni repas.

Le Site permet aux Utilisateurs et aux Clients de prendre connaissance du prix des enseignements. Le prix de référence est indiqué au regard du référentiel de chaque formation sur la page du Site.

Le paiement s'effectue selon les modalités suivantes :

- Pour les clients européens + la Suisse, le paiement s'effectue par **prélèvement automatique** :
	- En 2 fois quand il s'agit d'une formation à la carte dont l'accès à la plateforme est de 2 à 3 mois
	- En 12 fois quand il s'agit d'une formation dont la durée est de 1 an.
	- Le paiement de toute Mise en pratique supplémentaire s'effectue par CB via le portail Numstrat (achat crédit MEP)

- **Prochainement** Pour les clients hors Europe et Suisse, le paiement s'effectue par CB soit :

- Au comptant pour les Modules 1 et 2 à la carte
- Au comptant pour les cursus annuels
- Echelonné sur 5 échéances par CB pour les cursus sur 1 an Dans le cas d'un paiement par CB échelonné, le paiement des 7 Mises en pratique pour obtenir le certificat se fera via le portail Numstrat et le paiement s'effectuera par CB au dur et à mesure des réservations.

**Toute formation dont le montant indiqué dans le contrat ne serait pas payé dans son intégralité entrainera l'impossibilité d'obtenir le certificat ou son annulation.**

#### *d) Modification et rétractation*

– *Formation en présentiel ou en visio-conférence synchrone :*

Si le client souhaite modifier la date de sa participation à la formation pour des raisons personnelles ou professionnelles, il en fait la demande en utilisant le formulaire « Nous Contacter » disponible sur le Site ou en [cliquant ici](mailto:accueil@numstrat.fr) . Cette demande n'est recevable qu'au plus tard soixante (60) jours calendaires avant le début de la formation. Au-delà de cette date, aucune modification n'est possible.

En application de l'article L. 221-18 du *Code de la consommation*, le Client dispose d'un droit de rétractation de dix (10) jours calendaires à compter de son inscription à une formation, sans avoir à justifier de motifs ni à payer de pénalités. Le Client notifie sa décision de rétractation à la Société en utilisant le formulaire « [Nous Contacter](https://www.formation-edns.com/nous-contacter) » disponible sur le Site ou en [cliquant ici.](mailto:accueil@numstrat.fr)

– *Formation en ligne (e-Learning) :*

Selon les dispositions de l'article L. 221-8, 1° et 13°, du *Code de la consommation*, le Client ayant bénéficié de la fourniture d'un contenu numérique en ligne, ne bénéficie pas dudit délai de rétractation ; le Client qui s'est inscrit à une formation a assorti son inscription d'un renoncement exprès au droit de rétractation.

– *Formation en visio-conférence synchrone (Mise en Pratique) :*

Le client peut modifier ou annuler la date de sa participation à une Mise En Pratique pour des raisons personnelles ou professionnelles, en allant sur la plateforme Numstrat jusqu'à 7 jours calendaires avant la date de la Mise en Pratique. Audelà de ce délai, aucune modification, ni aucun remboursement, n'est possible.

#### *e) Déroulement de la formation*

#### – *Formation en ligne (e-learning) :*

Dès signature du contrat (ou convention) de formation, le Client reçoit un courriel avec toutes les données nécessaires à la connexion à la plateforme d'enseignement. Ces éléments de connexion permettent l'accès à la formation, sur le Site, pendant une durée limitée, une fois le contrat signé et le délai légal de rétractation dépassé. Indépendamment du choix des moments d'accès à la formation par le Client, celui-ci reçoit, un ensemble de fichiers servant de supports d'enseignements. En s'inscrivant à une formation en ligne, le Client renonce expressément à l'usage du droit de rétractation, tel qu'évoqué à l'article 2.3 d) des présentes.

Une seule session peut être ouverte avec un identifiant et il n'y a pas de sessions simultanées.

– *Formation en présentiel ou en Visioconférence synchrone :*

*Dans le cas d'une visioconférence :* la connexion est effectuée par l'intermédiaire d'un opérateur extérieur, selon les indications de la Société. Il appartient au Client de vérifier s'il dispose du matériel nécessaire et du débit suffisant pour réaliser la formation. La Société n'est en aucun cas responsable d'un dysfonctionnement empêchant ou perturbant la tenue de la formation.

Dans le cas d'une formation en présentiel : le Client prend à sa charge tous les frais inhérents à son déplacement, son hébergement et sa restauration. En cas de retard ou d'absence du Client lié à un problème personnel ou à une force majeure, la formation ne sera ni reportée ni remboursée.

Le Client est informé qu'il est le seul à assumer les conséquences de sa non-présentation à la formation ; dans cette hypothèse, aucun remboursement ne sera effectué.

Pour toute mesure empêchant la tenue de la formation en présentiel, indépendante de la volonté de la Société, liée à une force majeure (exemple : confinement, guerre…), la formation sera soit :

- Assurée en distanciel
- Reportée à une date ultérieure
- Remboursée intégralement.

En revanche, le remboursement des frais liés aux déplacements et à l'hébergement sera à négocier directement par le Client auprès des tiers concernés.

L'utilisation de la salle où se dérouleront les cours et des locaux du Centre se fera dans le cadre d'un respect total des lieux et des autres occupants, conformément au règlement intérieur.

## **f)** *Droit à l'image :*

Le Participant autorise la Société concernée à utiliser d'éventuels enregistrements vidéo ou photos pris lors des formations/stages ou toute autre manifestation effectuée par la Société où le Participant serait convié d'assister et où il serait susceptible de figurer. Dans le cas contraire le Participant doit en informer la société concernée par écrit.

## *g) Prérequis techniques*

Pour les formations qu'elle dispense en visio-conférence, la Société n'a recours qu'à des applicatifs et fichiers usuels. Il appartient au Client d'être muni d'un matériel disposant d'un micro, d'un haut-parleur, d'une caméra et d'une connexion Internet assurant un débit suffisant. La Société n'est pas responsable d'un dysfonctionnement dû à un matériel inadapté ou du fait d'une mauvaise connexion à Internet.

## **2.4. MISE A DISPOSITION DES LOGICIELS**

## *a) Logiciel « Construire* **son Arbre Personnel » (gratuit)**

Ce logiciel permet à tout Utilisateur de réaliser son Arbre Personnel de façon entièrement gratuite. Aucune donnée concernant l'Utilisateur n'est conservée à cette occasion.

La Société concède à tout Utilisateur le droit d'utilisation du logiciel en mode SaaS sans limitation du nombre d'utilisations.

L'usage de ce logiciel est strictement personnel. L'Utilisateur s'engage à ne pas publier les données recueillies sans l'accord écrit de la personne concernée.

#### *b) Logiciel Calculateur « Numstrat » (payant)*

Ce logiciel permet de réaliser la construction complète de la Personnalité et de la Temporalité, afin d'élaborer un thème en numérologie.

Il est disponible sur abonnement annuel en allant sur la plateforme de la Numérologie Stratégique® e[n cliquant ici](https://numerologie-strategique.fr/calculs-automatises/)

Toute personne achetant une formation sur la plateforme de l'Ecole de Numérologie Stratégique® EDNS bénéficiera gratuitement des services du calculateur Numstrat durant la durée de la formation, sans limitation du nombre d'utilisations, sous couvert d'être à jour du paiement de la formation. La licence d'utilisation du calculateur NUMSTRAT est nominale et l'Utilisateur s'engage expressément à n'utiliser du logiciel que pour son propre usage.

## **Article 3. – Contenus**

## **3.1 DIRECTIVES DE CONTENUS**

Le Client peut évaluer toute prestation fournie par le Site.

Le Client qui fournit des Contenus doit effectivement avoir bénéficié d'au moins une prestation proposée sur le Site, de sorte que son évaluation ne peut être accueillie qu'après la réalisation de la(des) prestation(s) visée(s).

Le Client qui fournit des Contenus destinés à être publiés sur le Site déclare expressément avoir pris connaissance des présentes directives de Contenus de la Société et s'engage à s'y conformer.

Les Contenus proposés doivent correspondre exclusivement à l'objet du Site et aux prestations qui y sont offertes.

Le Client s'engage à ne fournir que des Contenus authentiques et assure de leur exactitude. Il s'interdit toute fausse information. De manière générale, il s'engage à veiller à la pertinence des Contenus.

Le Client s'engage à ne pas fournir de Contenu à caractère illégal, notamment des propos injurieux ou diffamatoires, ou inapproprié. Il s'interdit aussi tout Contenu de nature politique, religieuse ou à connotation sexuelle.

Le Client s'engage à ne pas créer de conflits d'intérêts. Il déclare notamment qu'aucun de ses Contenus ne vise sa propre activité, celle de son employeur ou celles de membres de sa famille, d'amis et connaissances qu'il tenterait de valoriser. A l'inverse, le Client s'engage à ne pas fournir de Contenus de nature à dévaloriser ou dénigrer l'activité de concurrents. Il s'engage aussi à ce que ses contributions soient spontanées et à ne pas répondre à la sollicitation de Numérologues professionnels qui lui auraient demandé de publier des avis favorables.

Le Client s'engage à ne pas fournir d'avis et informations pour lesquels il aurait été rémunéré, directement ou indirectement, ou pour lesquels il aurait bénéficié d'avantages en nature.

Le Client s'engage à ne pas divulguer d'informations personnelles ou permettant d'identifier des personnes, en lien avec les activités concernées par les Contenus, exception faite des noms utilisés dans le cadre desdites activités, ou exception faite de l'autorisation formelle des intéressés.

Le Client garantit qu'il n'utilise pas de contenu en provenance d'autres sites ou fournis par un tiers.

Les Contenus doivent être intelligibles. Le style et l'expression peuvent être familiers, mais le Client s'abstient de tenir des propos grossiers, obscènes ou déplacés.

Le Client engage, de façon générale, sa responsabilité quant aux contenus, selon les dispositions de l'article 4.2 b des présentes Conditions générales de vente.

## **3.2 MODALITES DE FOURNITURE DE CONTENUS**

Le Client peut donner son avis et témoignages soit au moyen du formulaire [« Nous contacter](https://www.formation-edns.com/nous-contacter) » disponible sur le Site, soit en réponse aux questionnaires suite à la prestation, soit en publiant un avis via la fiche Google de l'Institut.

#### **3.3 PUBLICATION DE CONTENUS**

Le Client est titulaire des droits de propriété littéraire et artistique sur les Contenus, tel que défini à l'article 7 des présentes.

Par la fourniture de Contenus, telle que visée à l'article 3.1 des présentes, le Client concède expressément à la Société le droit :

• De reproduire et représenter, à titre non exclusif, pour la durée maximale du droit d'auteur y afférant et pour le monde entier, tous les éléments des Contenus, intégralement ou partiellement ;

- D'adapter le format du fichier informatique fourni au(x) format(s) d'accueil du Site ;
	- o De mettre en page et en forme, de classer et regrouper les Contenus selon tous les paramètres que la Société jugera utile et notamment par localisations géographiques, prix pratiqués, réunion de nouveaux avis, réalisation de listes d'avis, classifications, activités récentes sur le Site (notamment ajouts d'éléments textuels), etc. ;
- D'agréger les Contenus afin de les présenter sur le Site dans des conditions optimales de confort, de classement et d'ergonomie pour les Utilisateurs ;
- De traduire les Contenus en toutes langues ;
- D'utiliser les Contenus, intégralement ou partiellement, pour les intégrer à des publicités ou documents de communication, de les transférer sur d'autres plateformes médiatiques et notamment en les postant sur des réseaux sociaux ou sur des blogs.

Cette licence d'utilisation s'entend de la possibilité, pour tout utilisateur, d'afficher et télécharger les Contenus à des fins personnelles et hors de toute exploitation commerciale.

L'utilisation consentie des Contenus est entièrement gratuite, le Client ne pouvant revendiquer quelque rémunération que ce soit.

La Société n'est pas tenue de sauvegarder les Contenus ni d'en délivrer des copies aux Clients qui les ont fournis.

## **3.4 VERIFICATION DES CONTENUS**

La Société se réserve le droit de valider, supprimer, rétablir, filtrer les Contenus, à son entière discrétion, sans avoir à le notifier au Client ayant généré lesdits Contenus. Cette faculté intervient tant dans le cadre de la politique éditoriale de la Société qu'au cas où les Contenus revêtiraient manifestement un caractère illégal ou inapproprié, même en l'absence de notification telle que celle-ci est prévue à l'alinéa suivant.

Un Formateur peut demander la modération des Contenus en utilisant le formulaire « [Nous contacter](https://www.formation-edns.com/nous-contacter) » disponible sur le Site, en précisant les motifs de sa demande. Toute erreur, omission dans les Contenus, ou toute présence dans les Contenus d'élément susceptible d'entrer sous le coup de l'article 4.2 b des présentes peut faire l'objet d'une notification par un Internaute en utilisant le formulaire « [Nous contacter](https://www.formation-edns.com/nous-contacter) » disponible sur le Site, en précisant les motifs de sa demande. Si les demandes sont fondées, la Société s'engage à une rectification ou une suppression dans les meilleurs délais.

Tout utilisateur nommé ou désigné dans les Contenus, dispose d'un droit de réponse conformément aux dispositions de la loi no 2004-575 du 21 juin 2004 pour la confiance dans l'économie numérique. Ce droit s'exerce par le biais de messages qui seront publiés sur le Site en regard des Contenus auxquels ils correspondent. La réponse devra être envoyée en utilisant le formulaire « [Nous contacter](https://www.formation-edns.com/nous-contacter) » disponible sur le Site dans un délai maximal de trois mois suivant la date de publication initiale des Contenus mis en cause. La Société s'assure de la conformité de la réponse avec les dispositions légales et les directives de Contenus prévues par l'article 3.1 des présentes, que la réponse doit respecter. Si les demandes sont jugées recevables, la Société est tenue de publier les réponses sur le Site dans les trois jours de la réception.

# **Article 4. – Responsabilités**

## **4.1 RESPONSABILITE DE LA SOCIETE**

## *a) Dispositions générales*

La Société n'offre que les services d'un Site mis à la disposition des Utilisateurs souhaitant devenir Clients, et sa responsabilité se limite à cette unique prestation.

La Société met en œuvre tous les moyens pour offrir et maintenir un accès au service 24 heures sur 24, 7 jours sur 7, ainsi que pour assurer la qualité du Service, sous réserve des périodes de maintenance qui seront annoncées quand elles sont programmées.

Le Client déclare toutefois connaître et accepter les caractéristiques propres aux réseaux informatiques et de télécommunications. En particulier, la Société ne pourra être tenue pour responsable, dans les cas suivants, sans qu'il s'agisse d'une liste limitative :

- Interruption des réseaux, délais ou retards dans l'acheminement des messages électroniques ou toutes autres données ;
- Défaillances matérielles ou logicielles ;
- Malveillances, vol de données, virus informatiques, insuffisances des mesures de protection et de sauvegarde ;
- Erreurs de manipulation, mauvaise utilisation des matériels et logiciels ;
- Perte de données et/ou de transactions, interruptions d'activité ou autre perte de nature pécuniaire qui en résulterait ;
- Problèmes liés aux messageries électroniques et toutes informations transmises par les réseaux ;
- Usage détourné ou malveillant des données, des textes, des images ou des informations.

La Société ne pourra en aucun cas être tenue responsable des inconvénients inhérents à l'utilisation du réseau Internet, et en particulier des ruptures de Service, des intrusions extérieures, des virus informatiques introduits sur le Site.

La Société ne pourra en aucun cas être tenue responsable des défaillances éventuelles de son hébergeur. Elle n'est pas non plus responsable des défaillances des supports informatiques du Client et notamment : ordinateurs, tablettes, smartphones…

La Société n'assume pas de responsabilité des dommages, directs ou indirects, quelles qu'en soient les causes, origines, natures ou conséquences, résultant de l'accès de quiconque au Site, ou de l'impossibilité d'y accéder, de l'utilisation du Site et /ou du crédit accordé à une quelconque information provenant directement ou indirectement de l'usage du Site.

La Société ne pourra en aucun cas être tenue responsable de la cessation de fourniture des Services dans le pays de résidence du Client ou dans le pays où ce dernier utilise les Services en raison d'impératifs légaux.

## *b) Force majeure*

La Société ne pourra en aucun cas être tenue responsable d'un manquement quelconque à ses obligations qui serait dû à un cas de force majeure, à un cas fortuit ou du fait d'un tiers. Tout événement en dehors du contrôle de la Société et contre lequel elle n'a pu raisonnablement se prémunir constitue un cas de force majeure, et notamment, sans que cette liste soit limitative : une grève totale ou partielle (en particulier du transporteur), un blocage des moyens de transport, des intempéries, des sinistres et catastrophes naturelles, des émeutes ou mouvements populaire, des attentats, une pandémie, etc.

## **4.2. RESPONSABILITE DU CLIENT**

## *a) Dispositions générales*

Le Client est seul responsable de l'usage qu'il fait du Service et de son adéquation à ses besoins.

Toute utilisation du Site contraire aux présentes ouvre droit, pour la Société, de suspendre ou de refuser, de manière définitive ou temporaire, l'accès du Client au Service.

La Société n'est en aucune manière responsable du comportement du Client vis-à-vis du Formateur.

## *b) Responsabilité relative aux Contenus*

Le Client est responsable des Contenus qu'il génère. Il garantit la Société contre tout trouble lié notamment à l'exercice du droit de la propriété intellectuelle, des droits de la personnalité, du droit pénal.

L'Utilisateur inscrit déclare notamment :

- Qu'il est lui-même l'auteur des textes, notices, avis, fournis sur le Site ;
- Qu'il ne tient aucuns propos diffamatoires ou insultants, racistes ou antisémites et, plus généralement contrevenant à la législation française en vigueur relatives aux bonnes mœurs ;
- Qu'il n'a inséré aucun élément, intentionnellement erroné ou trompeur.

En cas de manquement à ces dispositions, la Société pourra supprimer les Contenus ainsi qu'il est indiqué à l'article 3.4 des présentes ou résilier le Compte-Client ainsi qu'il est dit à l'article 5 des présentes, sans préavis. Elle se réserve le droit d'agir à l'encontre du Client responsable des Contenus incriminés et la possibilité de signaler les éléments de fait aux autorités compétentes.

En cas de découverte, par le Client, d'une erreur non intentionnelle dans les Contenus qu'il a fournis, celui-ci s'oblige à la signaler à la Société selon la procédure prévue à l'article 3.4 des présentes.

Si le Client choisit un pseudonyme, il doit veiller à ne fournir, dans les Contenus publiés, aucune indication susceptible de l'identifier. La Société décline toute responsabilité en cas d'identification du Client qui serait due à une imprudence ou une négligence de sa part.

# **Article 5. – Résiliation**

En cas de manquement par le Client à l'une des dispositions des présentes Conditions générales de vente, la Société se réserve le droit de fermer sans préavis le Compte du Client concerné.

Constitue un manquement à ses obligations, sans que cette liste soit exhaustive et à titre d'exemples : l'utilisation sous une fausse identité ou accompagnée de faux documents, l'utilisation contraire aux lois et règlements ou portant atteinte aux droits de toute nature du Site, l'utilisation de son inscription au profit de tiers, la fourniture répétée de Contenus ne respectant pas les dispositions de l'article 3.1 des présentes, la copie et/ou la diffusion de cours à des tiers etc.

Le Client peut à tout moment clôturer son Compte en utilisant le formulaire « [Nous contacter](https://www.formation-edns.com/nous-contacter) » disponible sur le Site. La clôture du Compte met fin automatiquement à l'accessibilité aux services dont bénéficie le Client au titre des présentes conditions y compris les données et documents stockés sur le Site.

En cas de cessation de l'activité par la Société, le Client ne pourra se prévaloir d'un quelconque préjudice compte tenu de la gratuité du service mis à sa disposition par le Site.

# **Article 6. – Confidentialité – Données personnelles**

La Société s'engage expressément au respect plein et entier du Règlement UE 2016/679 relatif à la protection des personnes physiques à l'égard du traitement des données à caractère personnel et à la libre circulation de ces données du 27 avril 2016 (« RGPD ») et de la loi 78-17 du 6 janvier 1978 modifiée relative à l'Informatique, aux fichiers et aux libertés. La Société s'engage également à imposer le respect desdites dispositions à ses Praticiens et ses sous-traitants.

L'ensemble des dispositions sont regroupées dans le document *Politique de confidentialité*, consultable sur la page d'accueil du Site en pied de page.

# **Article 7. – Propriété intellectuelle**

La Société est titulaire des droits de propriété littéraire et artistique sur tous les éléments du Site ; il en va ainsi, notamment, des textes, présentations, illustrations et visuels, logos, photographies, designs de pages web, arborescences, mises en forme et en page, etc. Toute reproduction ou représentation, totale ou partielle de ces éléments, sans autorisation expresse de la Société est interdite.

La société est titulaire des droits d'usage des marques ICERNS® et Numerologie Stratégique® :

- **ICERNS** est une marque verbale française déposée le 24/02/2021 dans les classes 9, 16, 35, 38, 41 sous le numéro 21 4 736 653 ;
- **ICERNS** est une marque verbale internationale enregistrée le 2 juin 2021 auprès de l'Institut National de la Propriété Industrielle dans les classes 9, 16, 35, 38, 41 sous le numéro 1 625 973.
- **Numérologie Stratégique** est une marque semi-figurative française enregistrée le 23 juillet 2020 dans les classes 9,16,35,38,41 sous le numéro 20 4 668 783 auprès de l'Institut national de la propriété Industrielle, propriété de la SARL HORIZON 2
- **Numérologie Stratégique** est une marque semi-figurative française enregistrée le 23 juillet 2020 dans les classes 9,16,35,38,41 sous le numéro 20 4 668 783 auprès de l'Institut national de la propriété Industrielle, propriété de la SARL HORIZON 2.

Toute utilisation des marques visées ci-dessus, sans autorisation expresse de la Société, est interdite.

La Société est titulaire du nom de domaine www.formation-edns.com et de ses sous-domaines.

La Société est titulaire du droit du producteur de la base de données que constitue Le site, ayant procédé à sa constitution, sa vérification et sa présentation. Toute extraction, par transfert permanent ou temporaire de la totalité ou d'une partie qualitativement ou quantitativement substantielle du contenu d'une base de données sur un autre support, par tout moyen et sous toute forme que ce soit, sans autorisation expresse de la Société, est interdite ; il en va de même pour la réutilisation, par la mise à disposition du public de la totalité ou d'une partie qualitativement ou quantitativement substantielle du contenu de la base, quelle qu'en soit la forme.

Les contenus des modules des enseignements visés par l'article 2.4 des présentes sont protégés :

- Au titre du savoir-faire de la Société qui a développé l'ensemble pédagogique mis en œuvre par les Formateurs à l'occasion des enseignements, de sorte que l'utilisation abusive de cet ensemble par un tiers est susceptible de donner lieu à une action en concurrence déloyale ;
- Au titre du droit de la propriété littéraire et artistique, du fait de la présentation, orale ou écrite, et des choix empreints de la personnalité des Formateurs. Il en va ainsi, notamment, des documents écrits, des documents iconographiques, des capsules vidéo, des Powerpoint commentés, ainsi que de tout autre support pédagogique. En mettant ces contenus à disposition sur le Site, la Société agit en tant que cessionnaire des droits des Formateurs. Toute reproduction, toute représentation ou diffusion au profit de Tiers, à titre gratuit ou onéreux, de tout ou partie de cette œuvre est strictement interdite et constitue une contrefaçon prévue par les articles L335–2 et suivants du code de la propriété intellectuelle. La Société se réserve le droit de poursuivre toute atteinte à ses

droits de propriété intellectuelle devant les juridictions civiles ou pénales. En outre, la réutilisation d'éléments tirés des enseignements afin de développer des activités de formation est susceptible d'engendrer une action en concurrence déloyale ou pour parasitisme.

# **Article 8. – Dispositions diverses**

# **8.1 intégralité**

Dans l'hypothèse où l'une des clauses des présentes Conditions générales de vente serait nulle et non avenue par un changement de législation, de réglementation ou par une décision de justice, cela ne saurait en aucun cas affecter la validité et le respect de l'ensemble desdites Conditions.

## **8.2 NON-RENONCIATION A UNE CLAUSE**

La non-application d'une stipulation des présentes Conditions générales d'utilisation n'emporte pas, de la part de la Société, renonciation à son application dans le futur.

## **8.3 MEDIATION**

Conformément à l'ordonnance du n° 2015-1033 du 20 août 2015 et aux articles L.152-1 et suivants du *Code de la consommation*, tout litige pourra faire l'objet de la désignation d'un médiateur.

La Société invite le Client, en cas de litige, à saisir soit :

- La Société de la Médiation Professionnelle Médiateurs Associés : 24, rue Albert de Mun 33000 Bordeaux en utilisant l'adresse de messagerie : [saisine@www.mediateur-consommation-smp.fr](mailto:saisine@www.mediateur-consommation-smp.fr)
- Le Centre de la médiation de la consommation des Consultations de justice (CM2C) : 14, rue Saint Jean 75017 Paris en utilisant le formulaire disponible sur la page du site : <https://www.cm2c.net/>

## Cette saisine est gratuite.

Le recours à la médiation n'est ouvert qu'à la condition que la réclamation ait été portée préalablement auprès de la Société et qu'elle n'ait pas été préalablement examinée par un juge ou un autre médiateur.

## **8.4 LOI APPLICABLE ET JURIDICTIONS COMPETENTES**

Les présentes Conditions générales d'utilisation sont régies par le droit français.

En l'absence d'accord entre les parties ou de médiation, le litige pourra être porté devant le tribunal compétent.

Le tribunal compétent en cas de litige sera celui du lieu de domicile du défendeur.